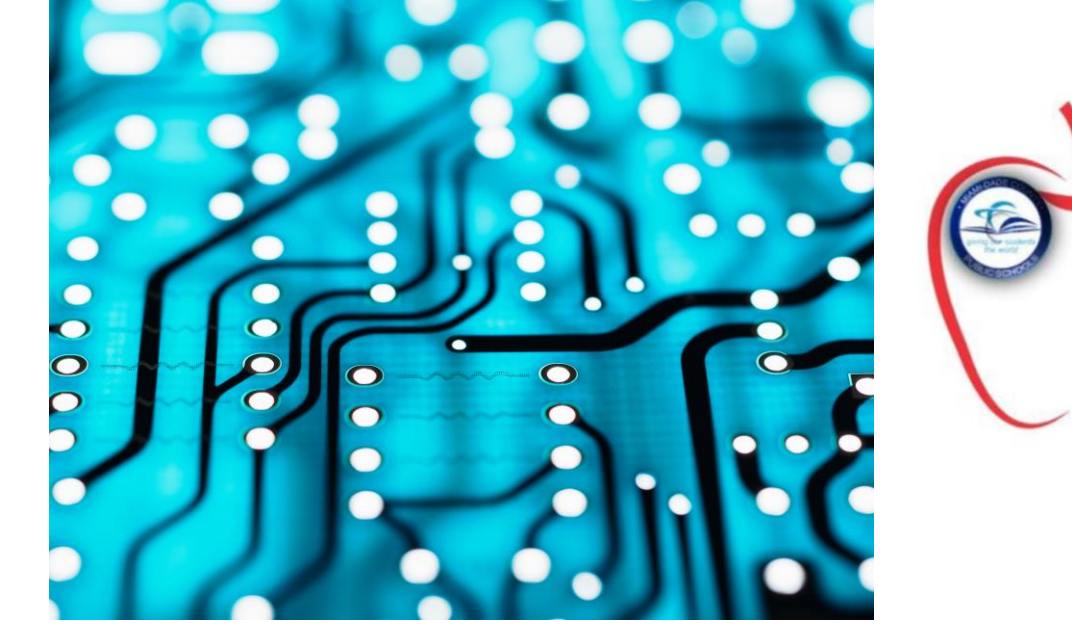

## **Department of Food and Nutrition Eding Healthy Every Day!**

# **CASH REGISTER BASICS**

#### **TURNING THE CASH REGISTER ON**

In the Manager's Computer:

Open FASTrak and change mode to Breakfast or Lunch.

Turn on the register and input the Cashier's Password.

Input the Employee ID number on the keypad to verify that it is working. If the keypad is not working, call the Help Desk.

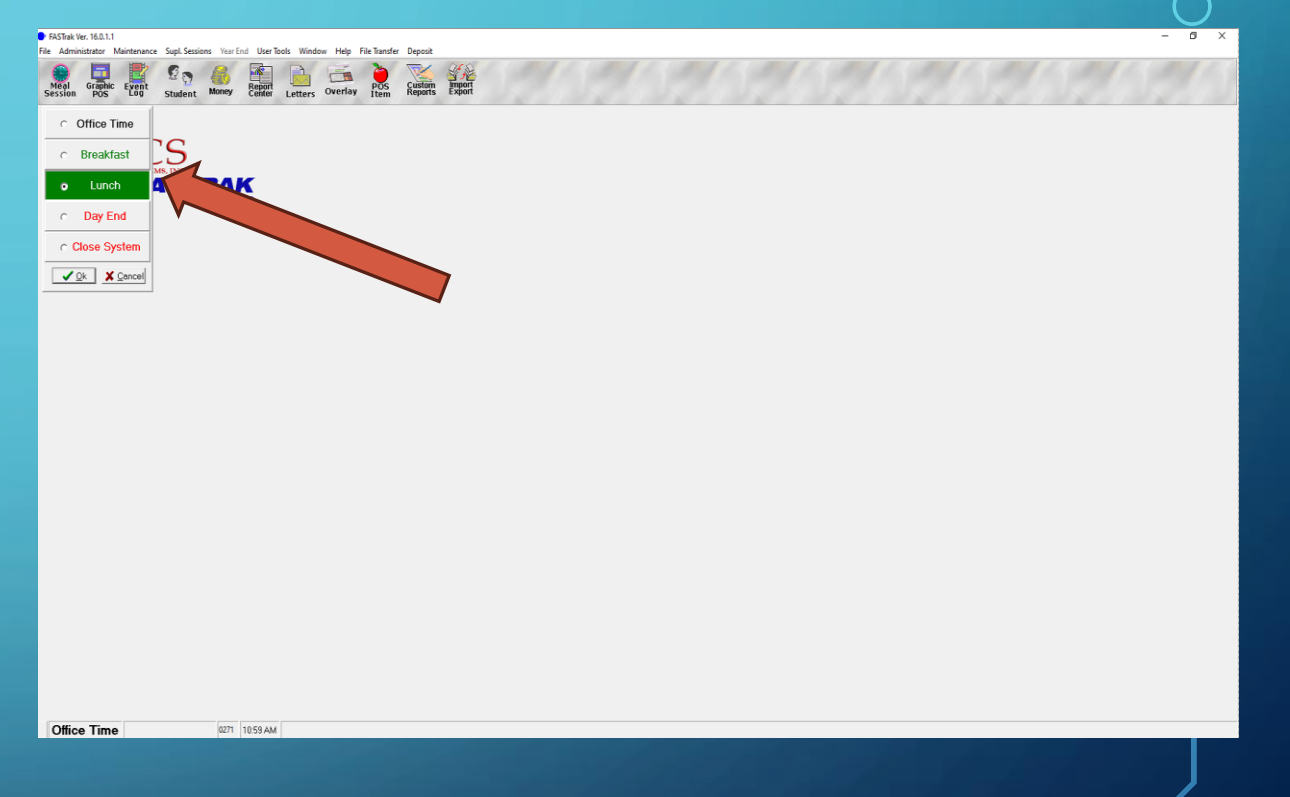

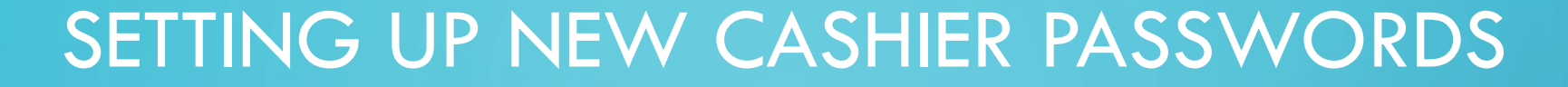

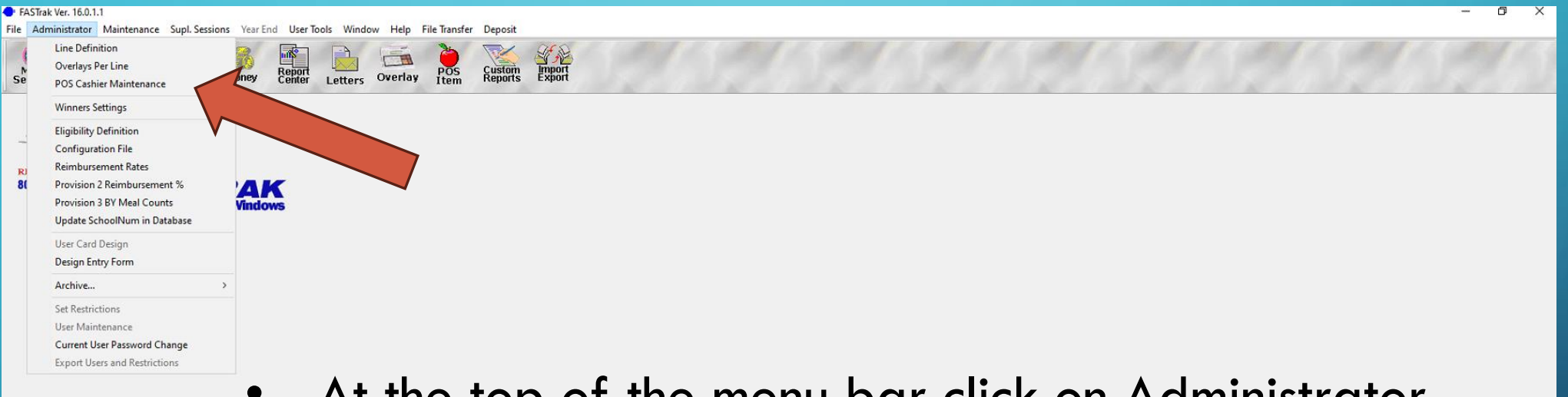

- At the top of the menu bar click on Administrator
- Scroll down and click on POS Cashier **Maintenance**

**Meal**<br>Session

#### **EASTrak Ver. 16.0.1.1**

800-247-306

Maintenance Supl. Sessions Year End User Tools Window Help File Transfer Deposit istrator

Money

**Report**<br>Center

Letters

Export

**Custom**<br>Reports

POS<br>Trem

Overlay

- 
- 1. On the next screen click New and add the following information:

54STRAK

- Cashier's Name
- Cashier's Password
- Double click on the box under Supervisor next to the Cashier's Password
- 2. Click Update Record

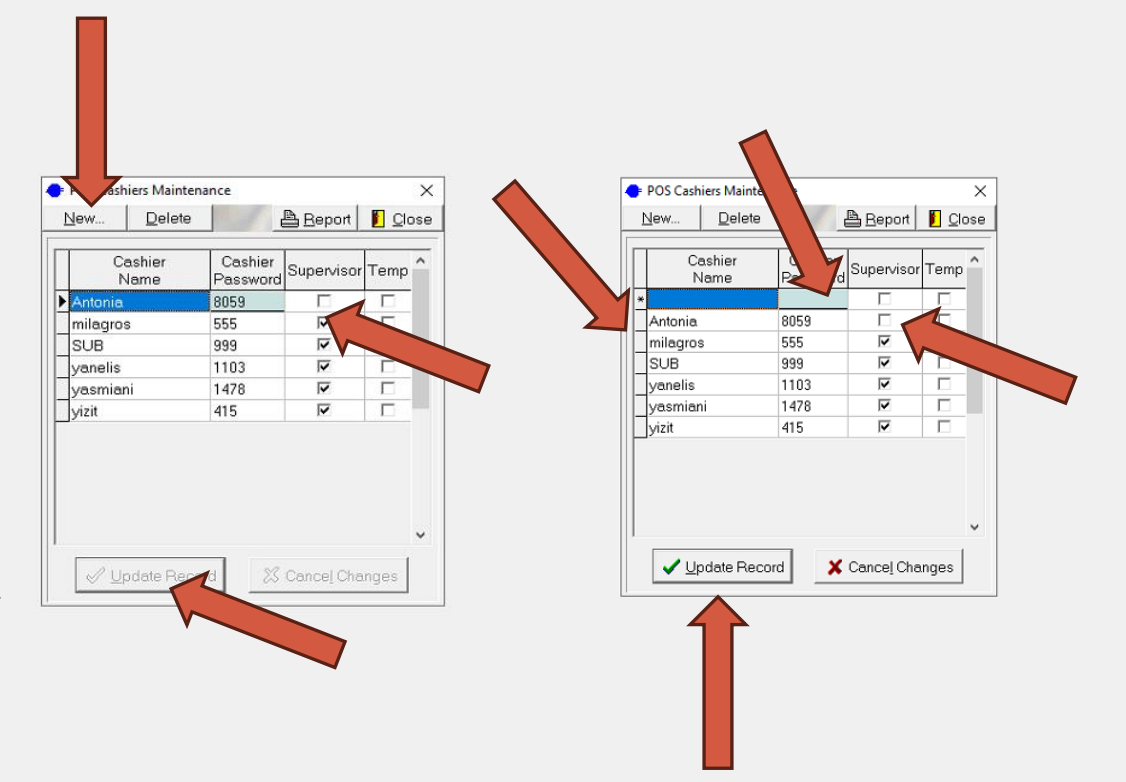

### **POS OPERATION**

- To turn the POS on, the PC must be on Breakfast or Lunch mode.
- Once the school information appears on the register's screen, input cashier password and press CARD key.
- Once the current menu is loaded, VOICE, EXACT & FULL keys are automatically turned on.
- The light on the keypad should change from RED to GREEN indicating it is ready.

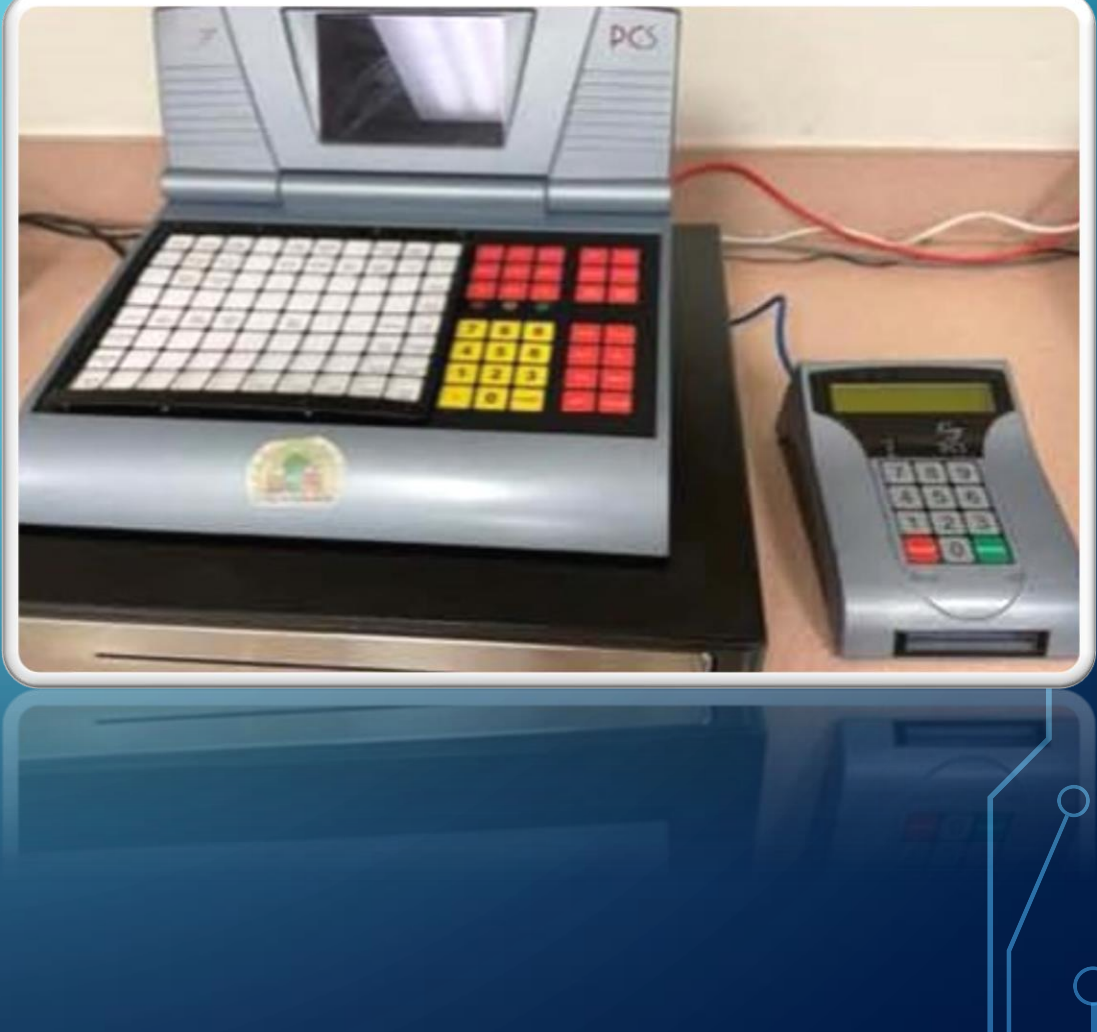

#### **POS OPERATION**

- The Student must enter or scan their ID number on the keypad and then press the GREEN key. Press RED key to clear any mistakes.
- The Cashier is to enter the menu items that are on the student's tray. Then press SUBTOTAL, TOTAL & NEXT.

Note: Cashier can also enter student account number in the POS (register) and press CARD. This is only done if the student needs assistance  $\delta$  or the keypad is down.

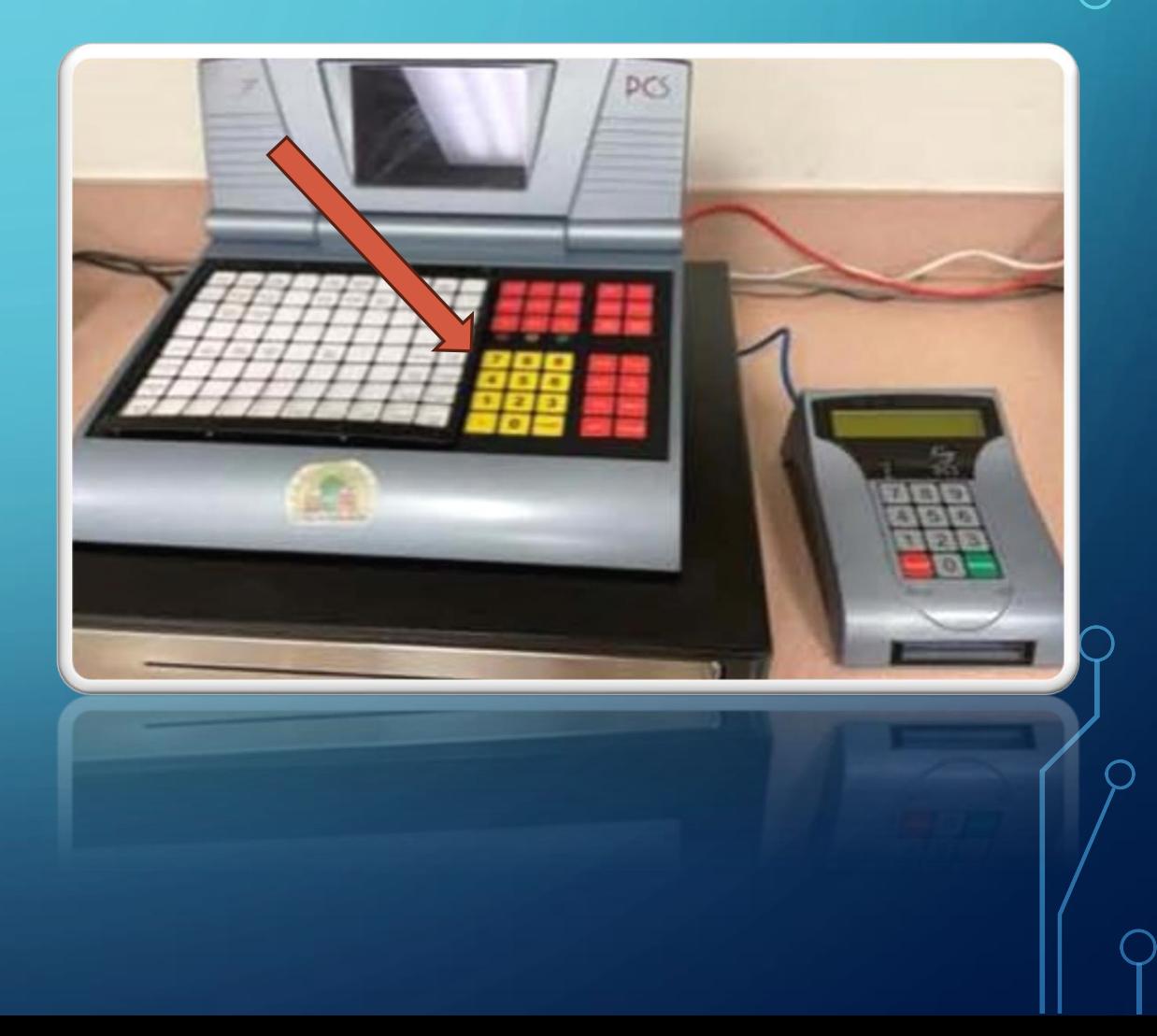

### **POS OPERATION**

- To load additional Menu items during service, press MAINT Key and then #2
- Once load is completed, press EXACT key, then FULL and Void simultaneously so all 3 lights are on.

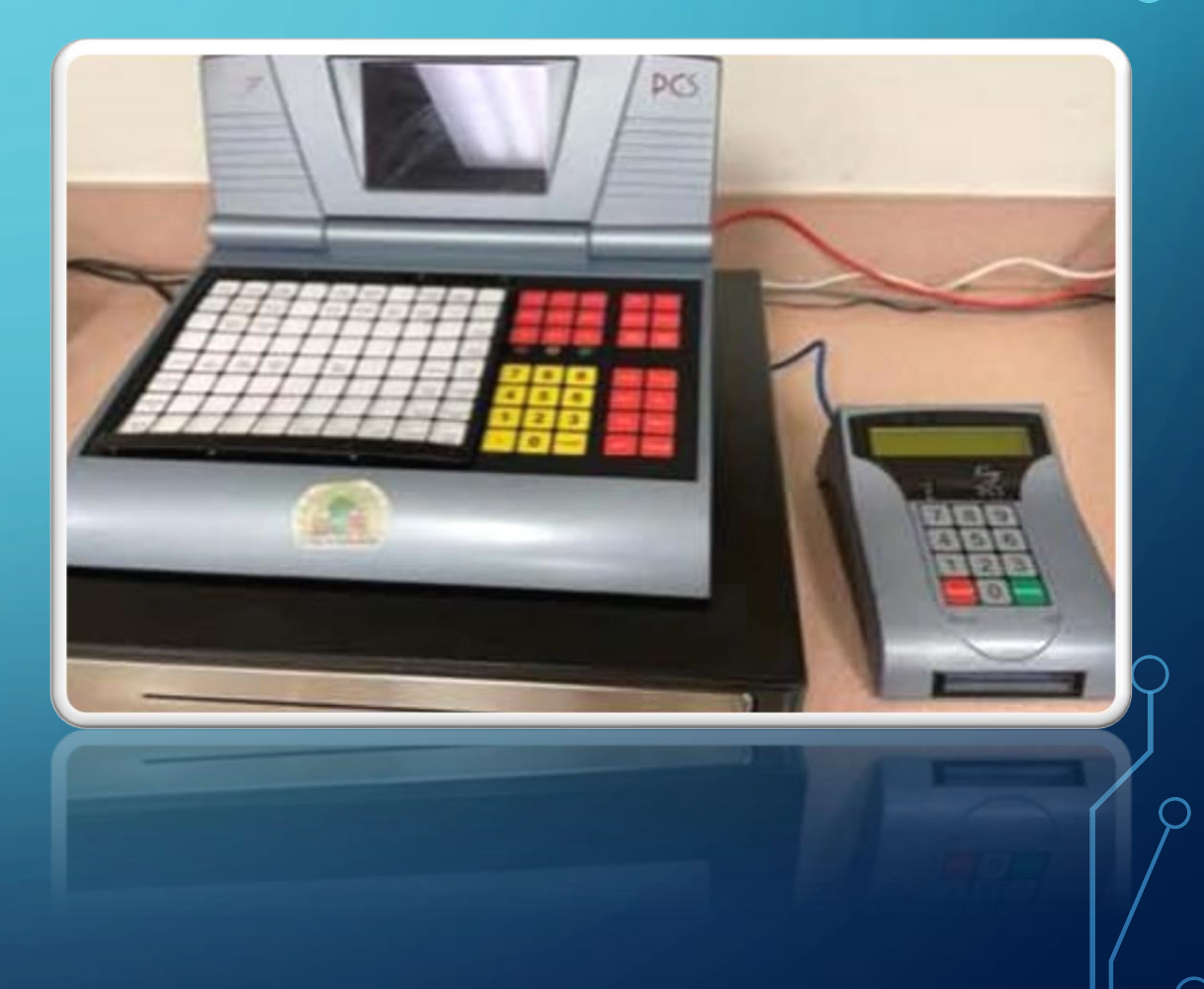

### **STUDENT IDENTIFICATION**

- Student must scan or enter their student identification number on the keypad.
- It is required that the student's name be stated by either the cashier or by the student.

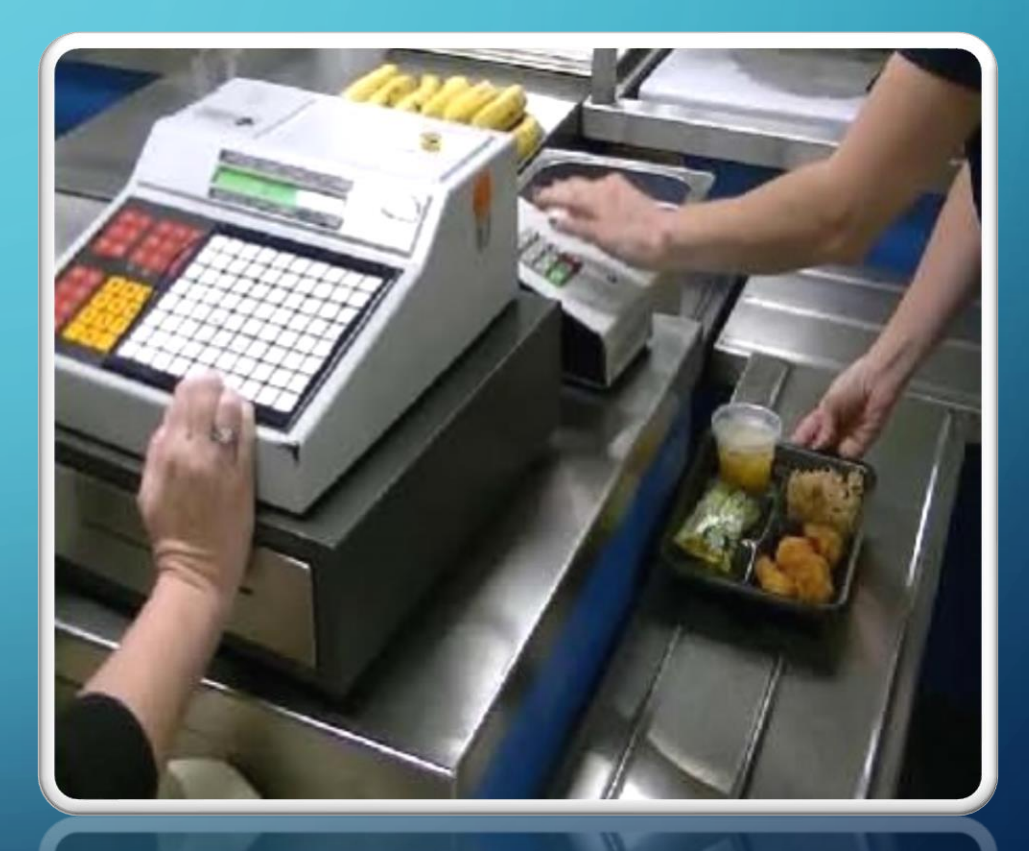

#### **OFFER VS SERVE**

#### **Reimbursable Breakfast**

Students are given the opportunity to select

- 3 or 4 meal items
- One component must be a fruit, vegetable or juice

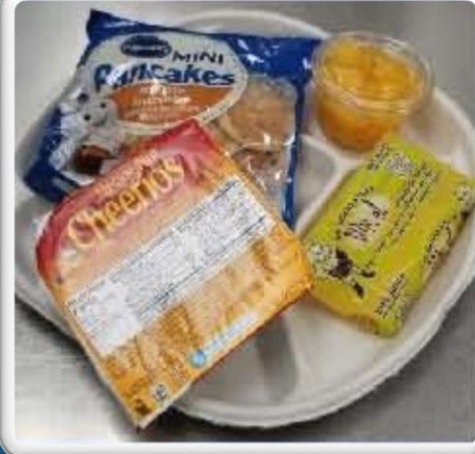

#### **Reimbursable Lunch**

Students are given the opportunity to select

- 3, 4or 5 meal components
- One component must be a fruit, vegetable or juice

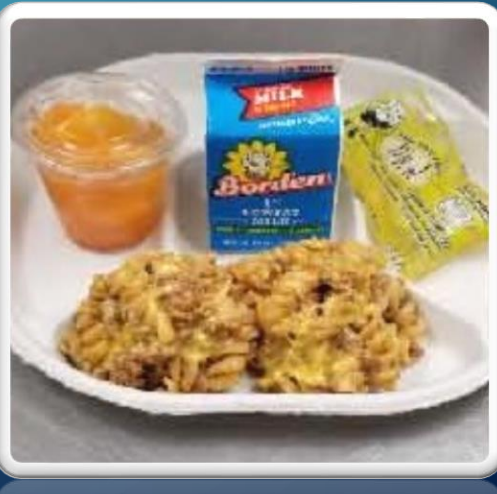

### **POINT OF SALE REQUIREMENTS**

- Cashiers must know and be able to recognize a reimbursable meal.
- Cashiers cannot "ghost" item or ring up items that are not physically on the tray.
- Current "AND JUSTICE FOR ALL" poster must be posted and visible by each POS.
- Current Offer vs Serve poster must be posted and visible for students.
- Remember to SMILE, it will make someone's day!

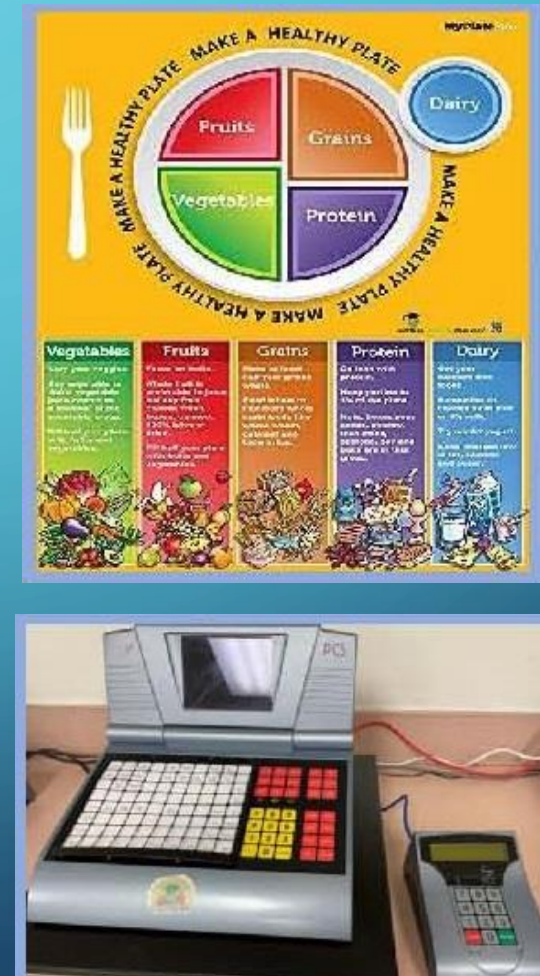

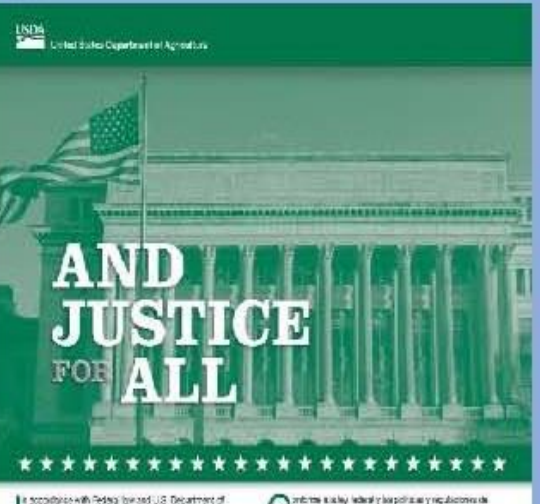

given as \$120 that help weaknings and pointed. For in disting a problem than discrepance on the base of the puter, material emphysics againthadolity and recreation reliabilities

tagen mansive neytoness veeks in angugo ste hangers Masch with cash due wie rapierate have hears of contrusication for program effectivation to g. Brails pirt.audotape.znd.https:ca Bigs..org.agerold.htm present the mannership Simbo publicate Americans in the hardening A programmer US DA's TAT/G2 3 Control or (202) 220-2400 mm red TTY) or crotero US\$14 through the Enderst Thiny Service a

la file à propriet mature mouve consists a Form AD-2027, USDA Program Disc instruction Sendanthorn when an be delayed orlow at those ce, os pallaro #8000.032-9992, or by willing a letter addresse The letter must contain the complainten's come. others, twist the sumber, and a written clear internet in (legaci dostrina at reaction in culticant cada licensign that The film" who are main are the selections. The convention of a 1992. which later matches provided in USCA by

Tris institutori il angious espotunti ignuità

small.

U.S. Deputaert of Agriculture Dillion of the Audiebort Sectionshy for Civil Flights 141 Incoperators Arvival SV Wolvigen DC 2250 54tEV 683 23-103 x E12 (8) 44-5 pogani hashkoz (m.

Sale hos-wizit is created applicable cores electrónico Esta est ha accuri a la característica que a adeci-

coron pestab<br>U.S. Debartrert a' Agnostura<br>Uttobar ne vesezzat seureze maiure espez

NC International Avenue & Wall gov, D.C. 28289 9410.

when plots are promitively felt watch stricts dolou Uniti u CED, usu valicini si si suche

dependent og intervis beneva color organisational supp, ada

reals Federal de Tomoshkish de International (1800) 877-9333

projects let a standard activitates. AD-3201. A market

CONTROL (1996) Sun Corporation of Apply ATECN, Traded

Mi sciatata - una descripcio escrita de la supuesta ap-

le Danastica (148a (AOC), por sus sietas en inglési sabre 1

(uttacking in Party de la provenie activida ne un députir des lits autors chemisse VD 70 all.D3A por media del

Denis was not been as a